A11 天然天 QUAN MEI TI 2011年6月14日 星期二 编辑 徐涛 组版 王雪 校对 梅静

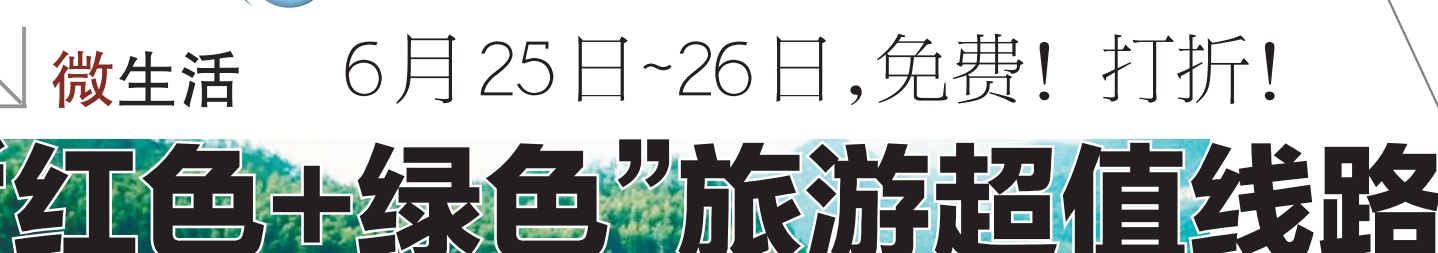

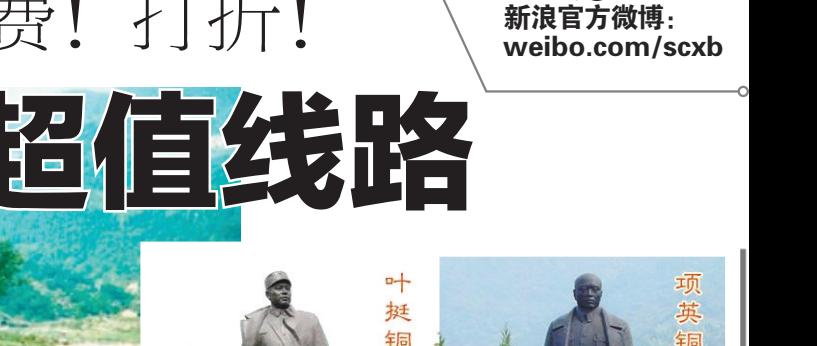

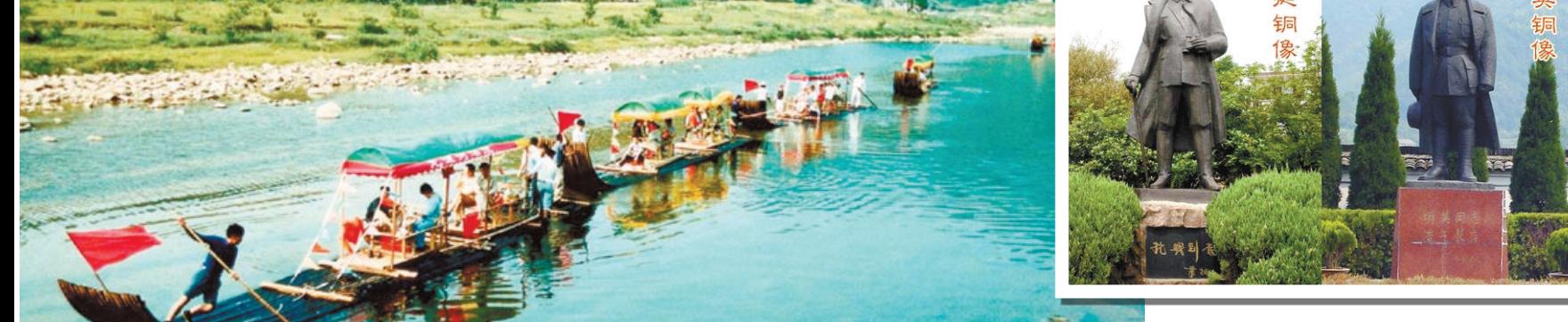

省红办、省旅游局精心挑选了十条旅游线路,于6月25~26日组织红色+ 绿色旅游,消费者前去相关旅行社报名可享受红色景区全免,线路上其他景 区减免门票的优惠。(具体线路价格请咨询相关旅行社)

### 一、六安独山革命旧址群、红河谷、龙井沟一日游

报名点:安徽环球国际旅行社 3481558 3481568 特色:红河谷风景区是集国家级地质公园、国家水利风景区、六安瓜片 原产地为一体的风景名胜区。

#### 二、水吼红色旅游镇、烈士陵园、天柱山二日游 报名点:安徽中国青年旅行社 4297118 4292531 特色:集休闲娱乐与观光于一体。

三、大别山烈士陵园、石关、红二十八军军政旧址、鹞落坪、 小旗岭、桃花冲大别山深处二日游

报名点:安徽国联国际旅行社 2830786 2830781 特色:鹞落坪自然风光独特,有"大别山中桃花源"之美誉。

四、刘邓大军指挥部纪念馆、天堂寨、天水涧漂流二日游 报名点:安徽环球国际旅行社 3481558 3481568 特色:天水涧漂流具有天堂寨下第一河、大别山中第一漂的美称.

#### 五、太平湖、芙蓉谷、蓝水河漂流、红军北上抗日先遣队纪念 馆二日游

报名点:安徽好之旅国际旅行社 2661000 2661222

特色:太平湖被誉为"东方日内瓦湖"。蓝水河漂流足足6公里的漂流 里程。

### 六、泾县新四军军部旧址、绩溪龙川胡氏宗祠二日游

报名点:安徽新天地国际旅行社 2836890

特色:泾县新四军军部旧址是全国保存最完整的革命旧址群之一。绩 溪龙川胡氏宗祠木刻花雕独树一帜。

### 七、白马大峡谷、白马峰景区、白马寺景区、刘邓大军指挥部 纪念馆、天堂寨国家森林公园二日游

报名点:安徽好之旅国际旅行社 2661000 2661222

特色:白马峰景区全长4公里,栈道大部分矗立在坡度达75度以上的 悬崖峭壁上。

## 八、渡江战役总前委旧址、滨湖新区纪念馆湖滨风貌一日游

报名点:安徽环球国际旅行社 3481558 3481568

特色:总前委旧址原是清末五品顶戴中书科中书衔太学生王景贤的宅 第,雕梁画栋,古朴典雅。

# 九、王稼祥纪念馆、方特欢乐世界一日游

报名点:安徽好之旅国际旅行社 2661000 2661222 安徽中国青年旅行社 4297118 4292531 特色:方特欢乐世界是中国目前规模最大的第四代主题公园。

# 十、凤阳小岗村、明皇陵、韭山洞一日游

报名点:安徽环球国际旅行社 3481558 3481568 特色:凤阳小岗村已开发成高效生态农业示范园。韭山洞被专家誉为 江北第一洞。 着一个小小的女人,不过就是一个小小的女人,就是一个小小的女人。

微电影 除了献礼片,暑期档还能看到这些

考完了,放假了,准大学生们进影院了。只

上映日期:2011年6月23日 看点:用一种"特殊"的方式讨论爱

### #假装情侣#

上映日期:2011年6月24日 看点:"野蛮女友"黄渤版

# #夺命深渊#

上映日期:2011年6月24日 看点:概念~灾难片基于想象而可尽力夸张, 探险片基于事实情节真实可信;结论~这是一部 探险片

上映日期:2011年6月28日 看点:王晶导演,烂片之王,万众期待

### #钢的琴#

上映日期:2011年6月30日 看点:男猪脚王千源凭此片荣获东京电影节

### #武侠#

上映日期:2011年7月4日 看点:金城武说四川话了 汤唯又参演了

# #肩上蝶#

上映日期:2011年7月8日 看点:久石让配乐

# #哈利·波特与死亡圣器(下)#

上映日期:2011年7月15日 看点:哈利·波特,你快施展永葆青春的魔法 吧!

### #变形金刚3#

上映日期:2011年7月21日 看点:变形金刚系列电影终结篇,最后一次 拯救地球

### #蓝精灵#

上映日期:2011年8月15日 看点:在那山的那边海的那边有一群蓝精

# 灵,可爱的蓝精灵!

(以上影片具体上映日期以官方公布为准) 搜集/整理 戴芰荷(@小呀小丸子)

# 微技巧 | iPhone4使用小技巧(完结篇)

### 1、邮箱的使用

用 iPhone 4 自带的邮件功能使用 hotmail 邮 箱登陆,本来已经看过的邮件也会显示未读,而 且还不能全部标记为已读,果断的用浏览器登陆 邮箱了,而且据说这个问题只有hotmail的邮箱才 有,google的就没事。

# 2、快速切换输入法

输入法一多,长按地球键可以直接选所需要 的输入法,不用一次一次按着切换。

### 3、导出照片和视频

用iPhone 4照的照片和拍的视频直接连电脑 就可以拷出来,视频大概80M每分钟,十分清晰, 但是不防抖,看久了有点儿晕。

# 4、计算器的使用

竖屏的时候是普通计算器,而横过来却是科 学计算器

计算器表面上是没有退格键的,但是只要在 数字屏幕上向左或向右划,就可以退格。

5、联系人照片

设定为联系人照片的图片即使在手机上删 掉还是会保留在联系人照片里的。

### 6、ipod里面对歌曲信息的编辑

里面的歌如果不放多一点,屏幕右边不会显

示字母序列方便找歌的,在 itunes 里可以编辑音 乐信息和配封面图。

进 去 就 可 以

8、音量的使用 菜单界面 按音量加减和

了。

干扰。

itunes 账号下载的游戏或者你之前赶上限时 免费下载的游戏,只要你下载了就是你的,以后 不管新版本更新也好再次收费也好都是免费的, 直接下载同步

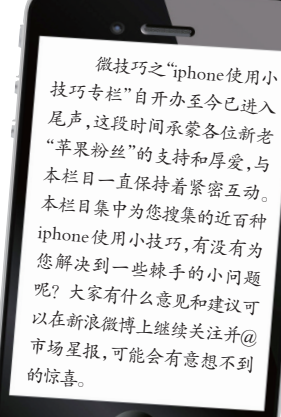

栏目主持: 王婧莹

 $\Box$ 

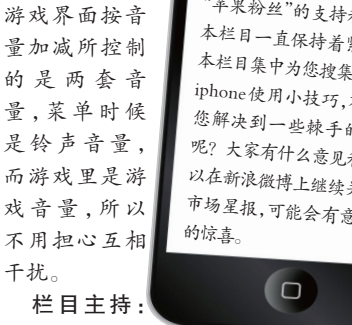

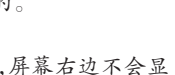

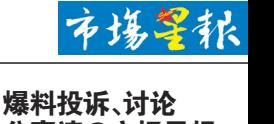

分享请@市场星报

是这个夏天,除了一溜的献礼片,我们还能看点 什么呢?

# #雪花与秘扇#

# #财神客栈 #

影帝,尽管如此,他还是不被人熟知

- -

7、免费下载的游戏